# **AWS Bucket Credentials Plugin**

Allows the retrieval of kms encrypted credentials from an s3 bucket using Amazon Web Services

## **Plugin Information**

View Amazon S3 Bucket Credentials [on the plugin site](https://plugins.jenkins.io/aws-bucket-credentials) for more information.

Allows the retrieval of kms encrypted credentials from an s3 bucket using Amazon Web Services

# Allows you to store a secret in s3, either encrypted with KMS or a straight get from bucket (you should use SSE in this case)

Usage:

Create a Credential by going to Jenkins/credentials in the normal way and create Add your credential in the normal way. With this plugin installed, you should see the option in the Kind dropdown called "AWS Bucket Credential".

Now enter your information in the normal way. Note valid regions are given in the [AWS Documentation](https://docs.aws.amazon.com/AWSEC2/latest/UserGuide/using-regions-availability-zones.html#concepts-available-regions) (note casing and hyphens!)

Just given the bucket name you have stored your credential in. There is no need to prefix with s3:// etc. then the full object path to the credential must be provided. If you need to use a proxy to get to the s3 bucket (may be required in some enterprise environments), you check that. If not required, then leave as is. If your credential is KMS encrypted then it can be KMS decrypted by checking the box. If you provide a KMS encryption context, then support is provided for one key/value pair. Again you can use a proxy if required.

Finally just specify your proxy host **and** port if required. eg:

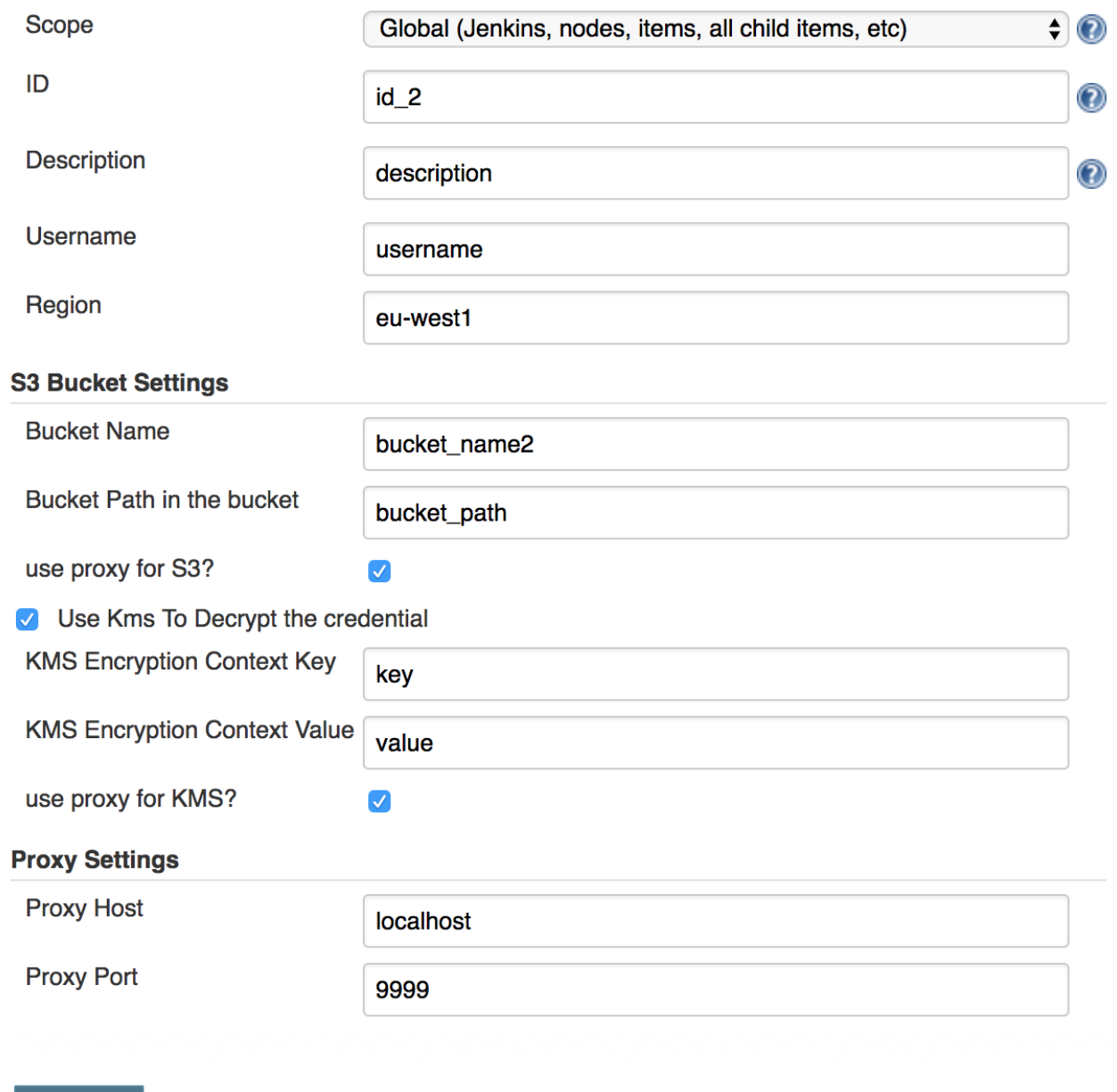

# **Save**

## You can use the bindings in the pipeline in the normal way, e.g

```
pipeline {
   stages{
    stage("cmd") {
      steps{
         withCredentials([usernamePassword(credentialsId: 'id-2', usernameVariable: 'USERNAME', passwordVariable: 
'PASSWORD')]) {
 // available as an env variable, but will be masked if you try to print it out any which way
 sh 'echo $PASSWORD'
           // also available as a Groovy variable—note double quotes for string interpolation
           echo "$USERNAME"
 }
 }
 }
 }
}
```
# **History**

# **Version 1.0.0**

# **Version 0.2.3**

If the kms context for encryption is empty then it'll not try to use it. Note I'm going to change the kms encryption section in version 1.0 - this will be a nonbackwardly compatible release. This should fix the ui issue when viewing an the credential data.

## **Version 0.2.2**

- Kms Encryption is now optional, but the preferred choice. To not use kms encryption you need to check the checkbox to use a raw get from s3. Use this **only** if you know you have encrypted the secret in the bucket using SSE
- Kms Encryption context is the kms is a string key pair that must be matched if it is set when encrypted. If an encrypted key/pair is used during encryption, it **must** match (case sensitive) and be provided when requesting decryption. The actual kms key used to decrypt is not required as that meta-data is included with the object once encrypted.

Once installed navigate to the credentials section and add a new AWS-Bucket-Credentials. You'll see the screen below. There are also binding available for the credentials pipelines

## Know Issues:

- does not currently work on jenkins slaves unless the slave has full access to master. This is because the bucket secret is obtained as late as possible.
	- If you want the slave to have access to the secret at runtime you must explicitly allow the slave unrestricted access to master. Only do this with due diligence as specified in the caveats surrounding slaves. You must fully trust the slave before relaxing the security measures.
- There is an issue with the ui not showing properly if the you are getting your secret straight from s3 without using kms and you chose to view the credential with the update functionality. It does not show that you are avoiding kms, but shows as if you are using kms. Functionality is not effected, but if you click save ensure you re-check the option to avoid kms

## **Version 0.2.1**

do not use

## **Version 0.2.0**

KMS encryption is now optional. If you leave the kms secret name null, then you'll get the result from the s3 bucket. This is useful for server side encryption on the s3 bucket side

#### **Version 0.1.1**

Fixes NPE when jenkins used a credential set before a restart caused by serialization

#### **Version 0.1**

• Initial working upload

# **Setup**

Simply define the username for these credentials. Then, to obtain the password

1. Define the Region ("eu-west-1" style casing)

#### Define how to use S3

- 1. the bucket name and
- 2. object id
- 3. are you needing to use a proxy to connect to the s3 bucket

then the kms details

- 1. the kms secret name
- 2. the (optional) extra details Name/Value pair this is has to match what was used to encrypt the password originally
- 3. are you needing to use a proxy to connect to kms

Finally there is a section on the proxy setup (only important if you need to use a proxy in either of the steps above)

- 1. Proxy host
- 2. Proxy port

The password will now be obtained when the "getPassword" as called.

These credentials can be used anywhere a username/password credentials are allowed in a plugin.

Credential binding is also provided using the class AwsBucketCredentialsBinding and the username can be linked to the "usernameVariable" and the password can be linked to the "passwordVariable"